<http://help.locusmap.eu/responses/automatic-display-activation-guiding-with-display-and-sounds>

: different sounds should be generated for "left", "right" and "attention" (if a situation is not clear). Suggestion for sounds are either using international morse code or arbritrary sounds choosen by the user.

Arbitrary sounds: These can be 'beeps" or any other sound , including "Morse" sign sounds.

These arbitrary sounds are INDEPENDANT from the used local language.

Locus Version 3.3.1: Supports Garmin .tcx files. Import = ok. Export needs a fix to be compatible.

A lot of "online" services deliver tracks with Guiding points as "Coursepoints" in .tcx file format.

These Guiding "Coursepoints" are always attached to a unique trackpoint in position and time.

The Coursepoint <PointType>tag (Englisch) dictates the Icon displayed.

The Coursepoint <Name>tag (Local language) dictates the text message that appears.

The Coursepoint <Notes>tag (Local language) supports extended info text messages.

**Idea**: use <Pointype> not only for the Icon but also with a coupled (free) arbitrary sound.

<PointType> tag (english only) dictates the "Icon" **AND an "arbitrary sound" Alert.** *Sound coupled to <Point type> or symbol is independent from the local (choosen) language.* <Name> tag and the <Notes> tag in local language for onscreen text and TTS notification.

Garmin Navi Icons: Left, Right, Straight, Danger and Generic (Flag) and corresponding Locus Icons. The arbitrary sound support is limited to this range = OK.

The alerting sound notifier could replace the rather useless 'next point" "beepbeepbeep" guiding notifier.

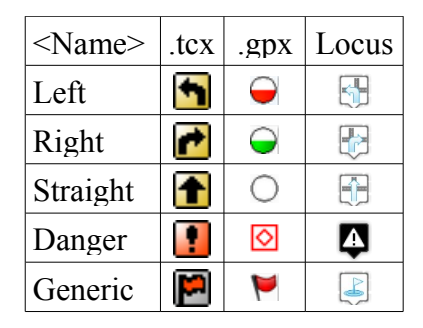

Locus extra <PointType> tag Symbols. Export to .tcx (limited symbols) Garmin format.

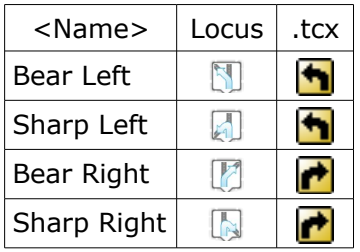

Locus v3.3.1 exports these extra Locus Symbols in compatible <PointType> tag Garmin format. In Locus  $v3.3.1$  the  $\leq$ Name $\geq$  tag is missing.

*Optional:Use .gpx files. Only Waypoints in a 6 m corridor around a track should be used to guide.*

*.tcx files <=> gpx files. Coursepoint <=> Waypoint (wpt) <PointType> <=> <sym> <Name> <=> <name> <Notes> <=> <cmt> and <desc>*